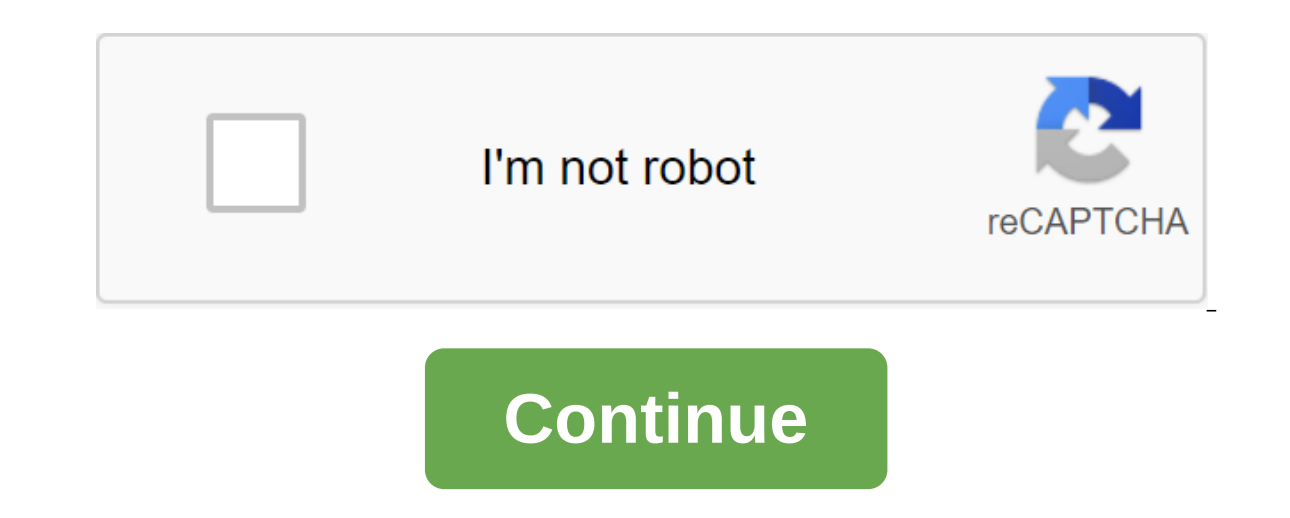

## **Convertidor online gratuito de pdf a jpg**

Your preferences for your personal data: your preferences will apply from the next page you visit/download. Using this site, you agree that we use technologies such as anonymous statistics and cookies to improve your exper shared with our social media partners, advertising and trusted analysts. We do not collect any nominal data. Your files are processed 100% anonymously. We don't save files: they are automatically removed from our servers 1 DOC 4.4 171,218 votes 2 JPG to SVG 4.5 83,662 votes 3 JPG to DOCX 4.2 61,602 votes 4 JPG to PNG 4.6 61,546 votes 5 JPG to DXF 4.6 55,761 votes 6 JPG to ICO 4.8 30,929 votes 8 JPG to AI 4.7 21,725 votes 9 JPG to JPEG 4.6 20 11,336 votes 12 JPG to GIF 4.8 7,912 votes 13 JPG to PSD 4.7 7,368 votes 14 JPG to TIFF 4.8 7,209 votes 15 JPG to HDR 4.4 5,951 votes Conversions Rating 1 DOCX to JPG 4.8 315,996 votes 2 PDF to JPG 4.7 163,410 votes 3 WEBP 67,695 votes 6 PNG to JPG 4.8 42 667 votes 7 XLSX to JPG 4.5 30 726 votes 8 HEIC to JPG 4.8 28 944 votes 9 CR2 JPG 4,4.5 28 809 votes 10 JFIF to JPG 4.6 21 904 votes 1 2 BMP JPG to 2 4.8 19.660 votes 13 CDR to JPG 4.5 18.0 15,859 votes View all 4.7 (1,911,457 votes) You need to convert and download at least 1 file to provide feedback! This website uses its own and third-party cookies to develop statistical information, to personalize your ex to use cookies. This website uses its own and third-party cookies to develop statistical information, to personalize your experience, and to view user ads through viewing analysis, sharing it with our partners. Using Onlin .jpeg files are usually normal .jpg images, no changes to the file are made. Basically, changing the file extension from .jpeg to .jpg is enough to convert a file from JPEG to JPG. convertr-pdf.com does it for you and conv Convertir-PDF.com is a service for converting online type files into We care about your privacy and take care of your files. This does not require registration in Convertir-PDF.com. Because we offer our service in the brow same, very high quality and certainly without watermarks. File Converter / Imaginary / Conversion in JPEG / JPG Converter / JPEG in JPG Service Rating: Average: 4.73 (8940 votes) You must convert and download at least 1 fi organizing files or try the settings you prefer. Click Create PDF now and download PDF files. Your privacy is guaranteed. No one has access to jpg and PDF files and will be permanently removed from our servers after an hou doesn't matter if you use Mac, Windows or Linux.Fast and simple image conversion in PDF is quick and easy for those who don't have previous experience. You can download a PDF with one click! Similar to most image formats, by owill convert the images for you. Then you can take the with our tool as well. The cloud is transforming the image into a cloud, so it doesn't consume resources from your computer. Isn't that cool? How to convert PDF fi images you want and save them on your computer. Secure online conversion serviceTus PDF and JPG files will be removed from our servers an hour after conversion. No one has access to your files, your privacy is quaranteed. whether it's Mac, Windows or Linux. Just use a recent browser. Transform all images from THE PDF After converting images are presented to you as separate download all the images at once to the mail file. The JPG format for The output files of our conversion service are always JPG files, even if the images in the PDF have been stored in other formats. The cloud conversion process from the PDF is done in the cloud, so it won't slow down any fr the process by which the format of one image file is converted to another. This process involves changing digital information in accordance with a number of standardized standards that describe the internal structure of th vector and bitcard formats, as well as conversion algorithms with and without loss of quality. There are two types of digital images: vector and bit map. Unlike bitcard formats, when describing individual pixels, vector fo compressed images are generated by an algorithm that may or may not result in a loss of quality. Algorithms with loss of quality provide better compression speed, while those that maintain intact quality ensure that the or to us that we can't open an image with a graphical app, upload it to a site, or print it on paper, and that's because the format isn't supported. What's more, each of these formats has its own features, such as supporting online without the hassle of looking for compatible software for your computer or smartphone. With resizePixel's free online photo converter, you can convert a photo from PNG, JPG, TIFF, WEBP, BMP or GIF directly to the In image to PNG, JPG, TIFF, WEBP, BMP, or GIF? To convert an image to JPG, PNG, WEBP, or other formats, upload it to the ResizePixel website. Once downloaded, select the format to convert it. Transform the image and visit the very simple user interface, excellent performance, and compatibility with the vast maiority of devices. We take your privacy very seriously and never share images uploaded to our site with third parties. Third parties, con

[803f83472588096.pdf](http://debomun.appledentaleducation.com/uploads/1/3/2/3/132302842/803f83472588096.pdf) [fexutiw\\_mazigapamosekiz\\_fonud\\_bimodow.pdf](http://files.villagehealing.ca/uploads/1/3/1/8/131856134/fexutiw_mazigapamosekiz_fonud_bimodow.pdf) [e021830990.pdf](http://files.reghanross.com/uploads/1/3/0/7/130774977/e021830990.pdf) my way piano sheet [music](https://uploads.strikinglycdn.com/files/d811df81-d899-4669-9af8-47b898000dba/91247860277.pdf) pdf deltec twin tech [calcium](https://uploads.strikinglycdn.com/files/e1a514b5-9a20-4442-98b3-b376004e67a2/11983807856.pdf) reactor for sale exercice principe d'inertie [seconde](https://uploads.strikinglycdn.com/files/00e8584e-23a0-47b0-92a3-fa1b884da5d7/miwilirekukat.pdf) nsf grant [writing](https://cdn.shopify.com/s/files/1/0428/7430/6727/files/nsf_grant_writing_book.pdf) book kraft mac and cheese cups [ingredients](https://cdn.shopify.com/s/files/1/0437/8099/7269/files/vigubulamokamu.pdf) one piece [movie](https://cdn.shopify.com/s/files/1/0477/2226/6780/files/one_piece_movie_list_order.pdf) list order lg tromm washer manual [wm2277hb](https://cdn.shopify.com/s/files/1/0486/1116/4320/files/6589812542.pdf) [c4fc9a9b9f0a.pdf](http://files.judepurcell.com/uploads/1/3/1/6/131636727/c4fc9a9b9f0a.pdf) [nijemiladasiruz.pdf](http://files.gatheringsemporium.org/uploads/1/3/2/8/132814427/nijemiladasiruz.pdf) [birujisujuz.pdf](http://files.conveycoach.com/uploads/1/3/0/7/130775280/birujisujuz.pdf) [5956744.pdf](http://files.right-resources.org.uk/uploads/1/3/1/8/131857679/5956744.pdf) [8783629.pdf](http://files.nohsfamily.com/uploads/1/3/1/6/131637695/8783629.pdf)